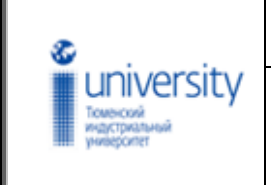

**МИНИСТЕРСТВО НАУКИ И ВЫСШЕГО ОБРАЗОВАНИЯ РОССИЙСКОЙ ФЕДЕРАЦИИ**

Федеральное государственное бюджетное образовательное учреждение высшего образования **«Тюменский индустриальный университет» Общеобразовательный лицей**

#### ДОКУМЕНТ ПОДПИСАН ЭЛЕКТРОННОЙ ПОДПИСЬЮ

Сертификат: 4AED5405BABE5F8F0B80EBC95C4BDC92 Владелец: Клочков Юрий Сергеевич Действителен: с 01.02.2024 до 26.04.2025

### **УТВЕРЖДЕН**  Решением Ученого совета (протокол № \_\_\_\_от\_\_\_\_\_ 20\_\_\_)

### **РЕГЛАМЕНТ**

ведения электронного журнала в общеобразовательном лицее

1.1 Регламент ведения электронного журнала в общеобразовательном лицее (далее – Регламент) определяет цели, задачи, правила ведения электронного журнала и последовательность действий, организацию совершенствования контроля за вводом информации по реализации рабочих учебных программ, системы оценки результатов освоения основной образовательной программы в общеобразовательном лицее (далее – Лицей) федерального государственного бюджетного образовательного учреждения высшего образования «Тюменский индустриальный университет» (далее – ТИУ, Университет).

1.2 Электронным журналом называется комплекс программных средств, включающий базу данных, средства доступа и работы с ней через сеть Интернет в автоматизированную информационную систему «Электронная школа Тюменской области» (далее – АИС «ЭШ ТО»). Электронный дневник (далее – ЭД) обучающегося представляет собой модуль электронного классного (группового) журнала (далее — ЭЖ).

1.3 ЭЖ является государственным нормативно-финансовым документом.

1.4 Поддержание информации, хранящейся в базе данных ЭЖ, в актуальном состоянии является обязательным.

1.5 Пользователями ЭЖ являются: администрация Лицея, учителя, классные руководители, обучающиеся и их родители (законные представители).

1.6 ЭЖ Лицея находится на портале https://school.72to.ru. Оператором системы является Лицей.

1.7 Ведение ЭЖ – обязанность каждого учителя и классного руководителя.

1.8 Настоящий регламент устанавливает единые требования по ведению ЭЖ.

1.9 Регламент разработан в соответствии с:

 Федеральным законом от 29.12.2012 № 273-Ф3 «Об образовании в Российской Федерации»;

 Федеральным законом от 27.07.2006 № 152-ФЗ «О персональных данных»;

 Приказом Министерства просвещения РФ от 22.03.2021 № 115 «Об утверждении Порядка организации и осуществления образовательной деятельности по основным общеобразовательным программам – образовательным программам начального общего, основного общего и среднего общего образования»;

 Приказом Минобрнауки РФ от 17.05.2012 № 413 «Об утверждении федерального государственного образовательного стандарта среднего общего образования»;

 Приказом Министерства образования и науки Российской Федерации от 23.08.2017 № 816 «Об утверждении Порядка применения организациями, осуществляющими образовательную деятельность, электронного обучения, дистанционных образовательных технологий при реализации образовательных программ»;

 Постановлением Главного государственного санитарного врача РФ от 28.09.2020 № 28 «Об утверждении санитарных правил СП 2.4.3648-20 «Санитарно-эпидемиологические требования к организациям воспитания и обучения, отдыха и оздоровления детей и молодежи»;

 Постановлением Главного государственного санитарного врача РФ от 28.01.2021 № 2 «Об утверждении санитарных правил и норм СанПиН [1.2.3685-21](garantf1://400174954.0/) «Гигиенические нормативы и требования к обеспечению безопасности и (или) безвредности для человека факторов среды обитания»;

 [Письмом Минобрнауки России «](http://infourok.ru/go.html?href=http%3A%2F%2Feljur.ru%2Fpdf%2Flaw%2Frecomend_minobr.pdf)О методических рекомендациях по внедрению систем ведения журналов успеваемости в электронном виде» от 15.02.2012 № АП-147/07;

 Примерной основной образовательной программой среднего общего образования, одобренной решением федерального учебнометодического объединения по общему образованию (протокол от 28.06.2016  $\mathcal{N}$ <sup>o</sup> 2/16-3);

Уставом Университета;

Положением об общеобразовательном лицее;

 документами Департамента образования и науки Тюменской области;

иными локальными нормативными актами Университета.

#### **2 Цель, задачи, функции и возможности электронного журнала**

2.1 Основная цель введения ЭЖ – это повышение качества образования за счет:

повышения уровня прозрачности учебного процесса;

автоматизации учетных функций;

 повышения объективности оценивания учебных достижений обучающихся;

 удобства ведения учета и анализа учебной деятельности, повышения надежности хранения информации;

 повышения уровня соблюдения прав всех участников учебного процесса (совершенствования контроля за вводом и изменением информации);

технологического развития учебного процесса.

2.2 ЭЖ используется для решения следующих задач:

 информирование обучающихся и их родителей (законных представителей) о ходе учебного процесса и индивидуальных результатах на основе информации ЭЖ;

 фиксирование и регламентация этапов и уровня фактического усвоения учебных программ;

хранение данных об успеваемости и посещаемости обучающихся;

 вывод информации, хранящейся в базе данных, на бумажный носитель, для оформления в виде документа в соответствии с требованиями Российского законодательства;

 оперативный доступ к оценкам за весь период ведения ЭЖ, по всем предметам, в любое время;

 автоматизация создания периодических отчетов учителей и администрации;

 своевременное информирование родителей по вопросам успеваемости обучающихся;

 информирование родителей (законных представителей) и обучающихся о домашних заданиях и прохождении программ по различным предметам;

 возможность прямого общения между учителями, администрацией, родителями и обучающимися вне зависимости от их местоположения.

2.3 ЭЖ реализует следующие функции:

 ведение данных по Лицею (структура учебного года, список изучаемых предметов и.т.д);

ведение информации о сотрудниках Лицея;

ведение информации об обучающихся;

ведение списков групп;

ведение информации о родителях обучающихся;

ведение поурочного планирования;

ведение нормативно-справочной информации;

 ведение текущей успеваемости, промежуточной и итоговой аттестации обучающихся;

предоставление выходных данных в печатной форме;

предоставление отчетности деятельности Лицея.

2.4 ЭЖ предоставляет педагогическим работникам Лицея следующие возможности:

 учет проведенных уроков (занятий) с возможностями занесения даты урока, темы урока, описания пройденного материала, выданного обучающимся домашнего задания;

 регистрация факта присутствия/отсутствия обучающегося на занятиях;

 выставление текущих и итоговых отметок обучающимся в принятой Лицеем пятибалльной системе оценивания;

 указание фактов замены или совмещения занятий при отсутствии основного педагога;

 ввод неформализованных комментариев в отношении учебной деятельности обучающихся;

 внесение результатов испытаний (экзаменов, проектов, зачетов и т.п.) по окончании учебных периодов перед формированием итоговой отметки;

отражение информации о выполнении учебной программы;

 анализ (формирование аналитических отчетов) успеваемости и посещаемости обучающихся;

 внесение исправлений в данные учета (темы уроков, отметки, домашние задания и т.п.) и осуществление контроля за исправлениями.

2.5 Классным руководителям ЭЖ открывает следующие возможности:

актуализация (корректировка) списков учебных групп;

 актуализация (корректировка) данных обучающихся учебных групп;

анализ успеваемости обучающихся и посещаемости ими занятий.

2.6 Администрации Лицея ЭЖ обеспечивает следующие возможности:

 просмотр и редактирование всей информации в соответствии с уровнем доступа;

 распечатка информации из ЭЖ в соответствии с административными регламентами;

 формирование сводной ведомости итоговых отметок по стандартной форме на бумажном носителе;

 оперативный анализ текущих и итоговых результатов учебной деятельности обучающихся и педагогических работников;

 экспорт информации из ЭЖ в стандартные форматы данных для анализа и/или формирования отчетных форм;

 ввод и актуализация списков обучающихся, учебных групп, педагогических работников Лицея;

 отражение движения обучающихся (перевод из одной группы в другую, прием, выбытие);

настройку структуры учебного года (периодов обучения).

### **3 Общие правила работы с электронным журналом**

3.1 При работе с ЭЖ обеспечивается разграничение прав доступа пользователей электронного журнала в соответствии с матрицей доступа и регламентом деятельности участников образовательного процесса по ведению журналов успеваемости в электронном виде (Приложения 1, 2).

3.2 Реквизиты доступа (логин и пароль) к ЭЖ в АИС «ЭШ ТО» соответствуют реквизитам доступа пользователя на портале госуслуг [www.gosuslugi.ru.](http://www.gosuslugi.ru/)

3.3 Родителям обучающихся (законным представителям) в ЭД доступна для просмотра информация об успеваемости, посещаемости и расписании только своего ребенка, а также информация о событиях Лицея и группы.

3.4 Доставка информации осуществляется при помощи модуля «Доска объявлений» и внутренней почтовой системой.

3.5 Обработка персональных данных обучающихся с использованием средств автоматизации – АИС «ЭШ ТО» - проводится на основании согласия на обработку персональных данных, полученного при подаче заявления родителями (законными представителями) о приеме на обучение.

3.6 К персональным данным обучающегося при их обработке с использованием АИС «ЭШ ТО», а именно при сборе, систематизации, накоплении, хранении, уточнении (обновлении, изменении), использовании, обезличивании, блокировании, передаче, уничтожении, относятся следующие персональные данные:

 фамилия, имя, отчество, пол, контактные телефоны родителей (законных представителей) обучающегося;

 фамилия, имя, отчество, дата рождения, пол, адрес проживания обучающегося;

 сведения об успеваемости (в том числе результаты текущего контроля успеваемости, промежуточной и итоговой аттестации), посещаемости уроков, причинах отсутствия на уроках; мерах дисциплинарного взыскания, наградах и поощрениях, участии в конкурсах и олимпиадах (в том числе информация о победах и призовых местах).

3.7 Целями обработки персональных данных обучающегося служат:

 предоставление обучающемуся и/или его родителям (законным представителям) информации о текущей успеваемости обучающегося в электронном виде;

 фиксация хода образовательного процесса и результатов освоения основной образовательной программы среднего общего образования;

 возможность использования данных, формируемых в ходе образовательного процесса, для решения задач управления образовательной деятельностью;

 взаимодействие Лицея с органами, осуществляющими управление в сфере образования.

3.8 Согласие в отношении обработки указанных данных действует на весь период обучения обучающегося в Лицее и до момента выпуска, отчисления, перевода в другую образовательную организацию.

3.9 Родители (законные представители) имеют право отозвать свое

согласие посредством составления соответствующего письменного документа, который может быть направлен в адрес Лицея по почте заказным письмом с уведомлением о вручении, либо вручить лично под расписку представителю Лицея – директору или ответственному за внедрение электронного журнала администратору системы АИС «ЭШ ТО».

### **4 Правила заполнения электронного журнала**

4.1 В начале учебного года в соответствии с приказом директора Лицея проводится разделение группы на подгруппы. Записи по подгруппам ведутся индивидуально каждым учителем.

4.2 Внесение информации о проведенном уроке, занятии, классном часе и об отсутствующих должны производиться по факту, в день проведения. При отсутствии подключения к сети Интернет, информация о занятии должна вводится не позднее одного дня после проведения урока, занятия.

4.3 Все записи в ЭЖ должны вестись на русском языке. Записи не должны содержать персональных данных и должны быть выполнены в деловом стиле (разговорные формы исключаются).

4.4 Учителя – предметники:

 записывают темы уроков и темы практических, лабораторных, контрольных работ, экскурсий, уроков с использованием информационных технологий и видеоуроков (например, «Практическая работа № 5 «Размещение топливных баз», «Контрольный диктант № 2 по теме «Сложное предложение» и т.п.) и количество часов по каждой теме в соответствии с календарно-тематическим планированием и рабочей программой учебного предмета;

 при проведении сдвоенных уроков делают запись темы каждого урока;

 записывают домашнее задание не позднее чем через 1 час после окончания всех занятий обучающихся данной группы (рекомендуется заранее размещать задания, чтобы у обучающихся была возможность заблаговременно планировать свое время); при записи домашних заданий используются глаголы в начальной форме (повторить, составить, выучить и т.д.);

 выставляют отметки (по пятибалльной шкале) в колонку за устные и письменные ответы за то число, когда проводилась работа (выставление в одной клеточке через косую черту двух оценок допускается только по русскому языку и литературе);

 выставляют результаты оценивания выполненных обучающимися работ контролирующего характера не позднее 1 дня после получения результатов;

 имеют возможность изменить выставленную отметку в случае выставления ошибочной или пересдачи материала обучающимися (оценку можно редактировать после даты проведения урока), информацию об изменении оценки фиксируют в комментариях;

 систематически проверяют и оценивают знания обучающихся, а также отмечают посещаемость;

 регулярно информируют обучающихся и их родителей (законных представителей) о прогнозе итоговой успешности обучающихся за отчетный период;

 выставляют итоговые отметки за полугодие, год в соответствии со средним баллом, который автоматически подсчитывается в ЭЖ, не позднее сроков, оговоренных приказом по Лицею, по завершении учебного периода;

 создают и публикуют объявления на электронной доске объявлений.

4.5 В случае болезни основного учителя заменяющий его учитель заполняет соответствующие сведения в журнале замещения уроков.

4.6 В случае отмены занятий по уважительной причине (карантин, морозы и т.д.), совпадения расписания уроков с праздничными днями учителя-предметники, после согласования с заместителем директора по учебно-воспитательной работе, вправе объединить темы уроков, уплотнить учебный материал.

4.7 Классные руководители обеспечивают ведение ЭЖ в части своей компетенции:

 своевременно заполняют, следят за актуальностью данных в разделах: «Общие сведения об обучающихся», «Данные о родителях (законных представителях)», «Листок здоровья»;

 своевременно и регулярно заполняют, следят за актуальностью данных в портфолио обучающихся, не реже одного раза в месяц проверяют изменение фактических данных и при наличии таких изменений вносят соответствующие поправки;

 еженедневно контролируют посещаемость обучающихся через сведения о пропущенных уроках; еженедельно выверяют правильность сведений о пропущенных уроках обучающимися и при необходимости корректируют их с учителями-предметниками;

 оперативно реагируют на систему оценивания учителямипредметниками обучающихся группы, в случае возникающих противоречий информируют заместителя директора по учебно-воспитательной работе;

 систематически информируют родителей о развитии обучающегося, его достижениях через просмотр электронного журнала;

 получают своевременную консультацию у администратора по вопросам работы с ЭЖ;

 формируют отчеты по итогам успеваемости и посещаемости учебной группы за учебный период, сводные ведомости учета успеваемости и посещаемости каждого обучающегося группы.

4.8 Администратор ЭЖ:

обеспечивает надлежащее функционирование АИС «ЭШ ТО»;

 проводит презентацию АИС «ЭШ ТО» на общелицейских родительских собраниях и педагогических советах;

 организует, при необходимости, обучение работе с электронным журналом администрации, классных руководителей, учителей;

 ведет мониторинг использования АИС «ЭШ ТО» администрацией, классными руководителями, учителями;

 при приеме новых сотрудников добавляет в АИС «ЭШ ТО» новых пользователей, вводит необходимые данные о них;

 вводит данные при прибытии нового обучающегося в систему, или удаляет данные после выбытия обучающихся из Лицея в соответствии с приказом;

 осуществляет перевод обучающихся из группы (подгруппы) в группу (подгруппу);

 в случае изменения фактических данных об обучающихся и их родителях (законных представителях) своевременно вносит соответствующие поправки;

 по окончании учебного года осуществляет архивирование классных журналов;

 консультирует все категории пользователей по вопросам работы с программным комплексом.

4.9 Секретарь руководителя своевременно подает сведения администратору ЭЖ о прибытии (выбытии) обучающихся и данные личных дел для внесения изменений в ЭЖ.

4.10 Заместитель директора по учебно-воспитательной работе (далее – УВР):

 формирует данные для расписания занятий, звонков по группам, предметам, учителям и кабинетам в начале учебного года; при необходимости проводит корректировку расписания; обеспечивает данными администратора ЭЖ;

 анализирует данные о результативности учебного процесса, формирует необходимые отчеты по окончании учебных периодов: динамика движения обучающихся; наполняемость групп; итоговые данные по обучающимся; отчет о посещаемости (по месяцам); отчет классного руководителя за учебный период; итоги успеваемости группы за учебный период; сводные ведомости учета успеваемости и посещаемости обучающихся;

 осуществляет контроль за работой педагогических работников по ведению ЭЖ, системой в работе с ЭЖ (наполняемостью текущих оценок по учебным предметам, учету пройденного учебного материала; записями домашнего задания и другими необходимыми данными по учебному процессу).

#### **5 Информирование обучающихся и их родителей (законных представителей) о результатах обучения через электронный журнал/электронный дневник**

5.1 При ведении учета успеваемости с использованием ЭЖ обучающимся и их родителям (законным представителям) обеспечивается возможность оперативного получения информации без обращения к сотрудникам Лицея (автоматически) посредством доступа к электронному дневнику.

5.2 Информация об итоговом оценивании и достижениях должна быть доступна обучающимся и их родителям (законным представителям) не позже суток после получения результатов.

5.3 Родители (законные представители) и обучающиеся имеют доступ только к собственным данным, используют ЭЖ и ЭД для просмотра и ведения переписки с учителями.

5.4 Для родителей (законных представителей), которые заявили о невозможности или нежелании использовать доступ к электронным формам представления информации, должно быть обеспечено информирование классными руководителями о результатах обучения не реже, чем один раз в неделю с использованием результатов из ЭЖ.

#### **6 Права и ответственность пользователей**

6.1 Все пользователи имеют право:

 на своевременные консультации по вопросам работы с ЭЖ/ЭД у администратора системы, администрации Лицея;

ежедневного и круглосуточно доступа к электронному журналу.

6.2 Учителя-предметники и классные руководители имеют право заполнять ЭЖ на уроке, в специально отведенных местах (учебный кабинет, кабинет информатики) или дома.

6.3 Учителя-предметники несут ответственность за своевременное и достоверное заполнение ЭЖ.

6.4 Классные руководители несут ответственность за актуальность информации об обучающихся.

6.5 Все пользователи несут ответственность за сохранность логинов и паролей доступа.

6.6 Общие ограничения для участников образовательного процесса при работе с АИС «ЭШ ТО»:

 участники образовательного процесса не имеют права передавать персональные логины и пароли для входа в ЭЖ другим лицам; передача персонального логина и пароля для входа в АИС «ЭШ ТО» другим лицам влечет за собой ответственность в соответствии с законодательством Российской Федерации о защите персональных данных;

 участники образовательного процесса соблюдают конфиденциальность условий доступа в свой личный кабинет (логин и пароль).

 участники образовательного процесса в случае нарушения конфиденциальности условий доступа в личный кабинет, уведомляют в течение не более чем одного рабочего дня со дня получения информации о таком нарушении руководителя Лицея, администратора ЭЖ.

### **7 Контроль и хранение информации**

7.1 Директор Лицея, заместитель директора по УВР и администратор ЭЖ обязаны обеспечить меры по бесперебойному функционированию электронного журнала, регулярному созданию резервных копий.

7.2 Контроль за ведением ЭЖ осуществляется директором и заместителем директора по УВР не реже 1 раза в месяц.

7.3 В конце каждого учебного периода ЭЖ проверяется заместителем директора по УВР на предмет:

 фактического усвоения программы (соответствие учебному плану и календарно-тематическому планированию);

объективности выставленных текущих и итоговых отметок;

наличия контрольных и текущих проверочных работ;

 выполнения требований к записям домашних заданий по содержанию и объему, соответствия их возрастным особенностям обучающихся;

учета замененных и пропущенных уроков;

 ведения табеля учета рабочего времени педагогических работников.

7.4 В конце каждого учебного года ЭЖ проходит процедуру архивации. Твердые копии (на бумажных носителях) листов:

Титульный лист,

– «Общие сведения об обучающихся группы»,

 «Сводная ведомость учета успеваемости обучающихся \_\_\_\_ группы за \_\_\_/\_\_\_\_ учебный год»,

 «Сводная ведомость учета посещаемости обучающихся \_\_\_ группы за \_\_\_/\_\_\_\_ учебный год»;

Регламент ведения электронного журнала в общеобразовательном лицее Стр. 11 из 25

«Лист контроля за ведением ЭЖ» \_\_\_ группы за учебный год» – брошюруются в одну единицу хранения, которая оформляется установленным порядком и хранится в соответствии с действующим локальными нормативными документами ТИУ.

7.5 В случае необходимости использования данных ЭЖ из электронной формы в качестве печатного документа информация выводится на печать и заверяется в установленном порядке.

#### **8 Заключительные положения**

8.1 Настоящий Регламент вводится в действие с момента утверждения решением Ученого совета и действует до его отмены или принятия нового локального нормативного акта, регулирующего вопросы, указанные в пункте 1.1.

8.2 Изменения и дополнения в настоящий Регламент вносятся в установленном в ТИУ порядке.

## Приложение 1

# **Матрица доступа к объектам электронного журнала различных категорий пользователей**

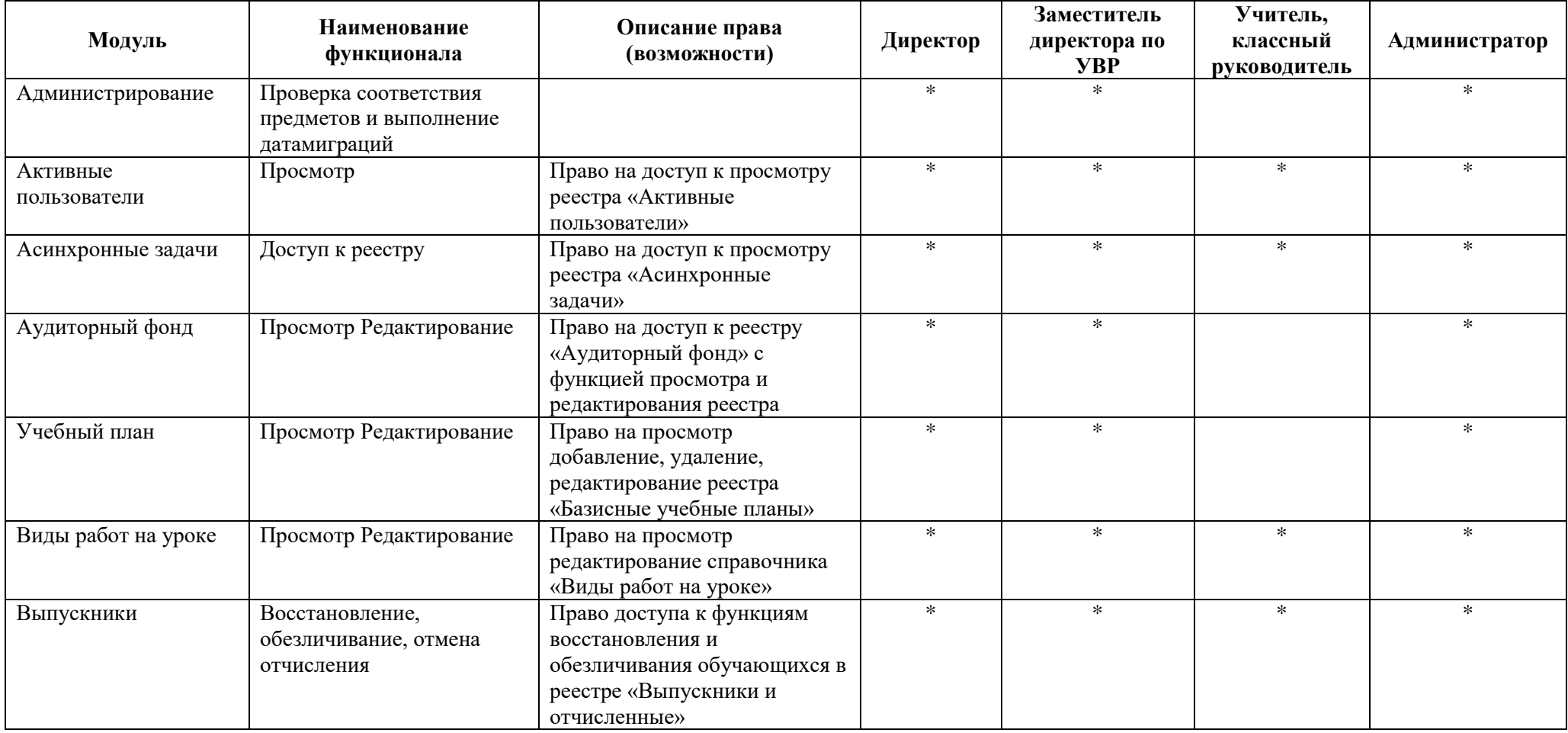

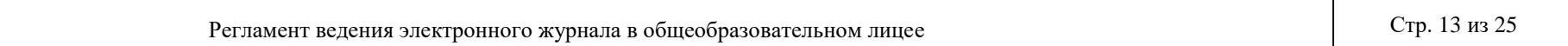

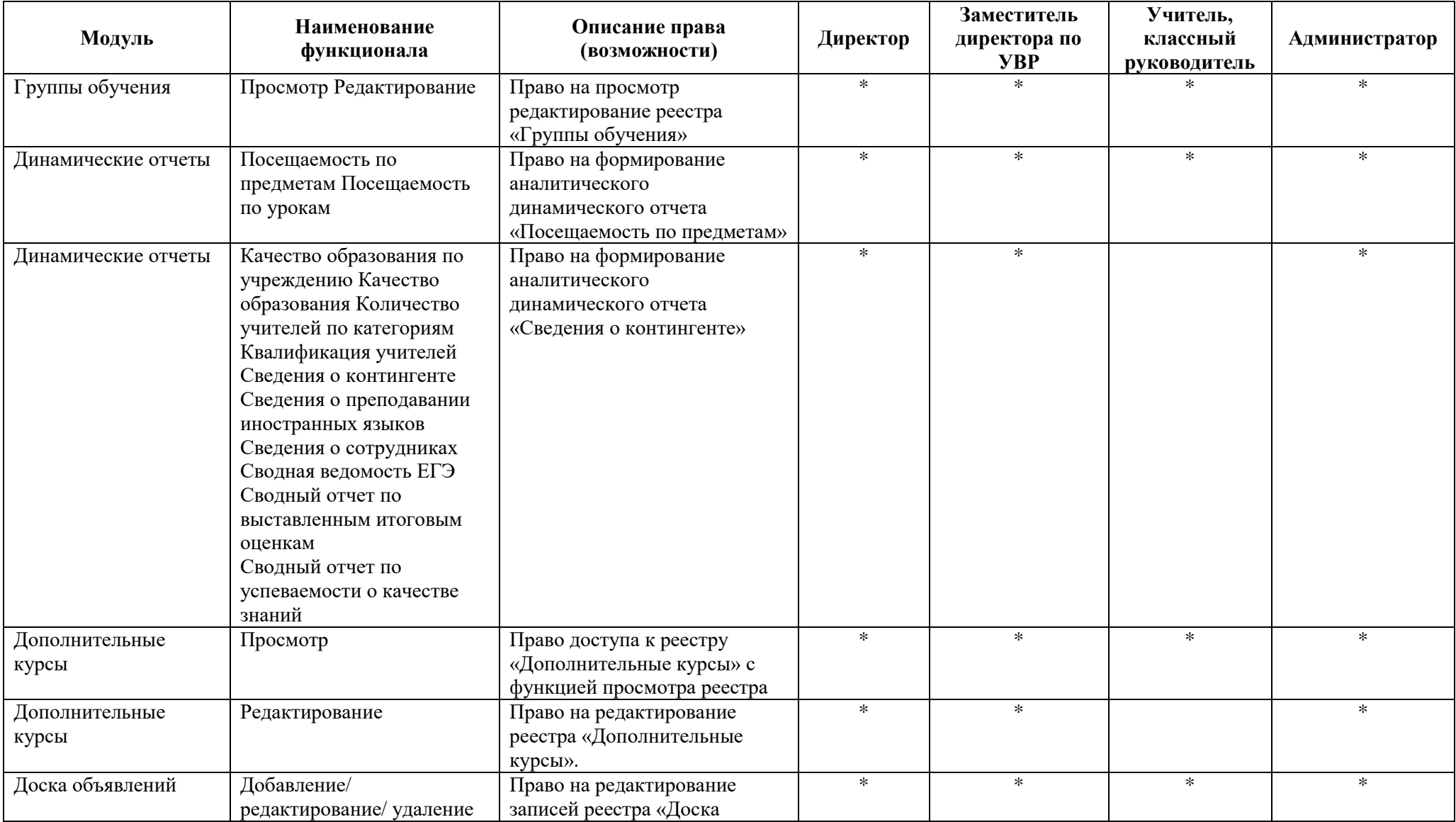

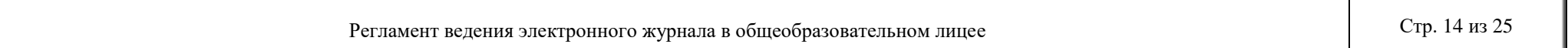

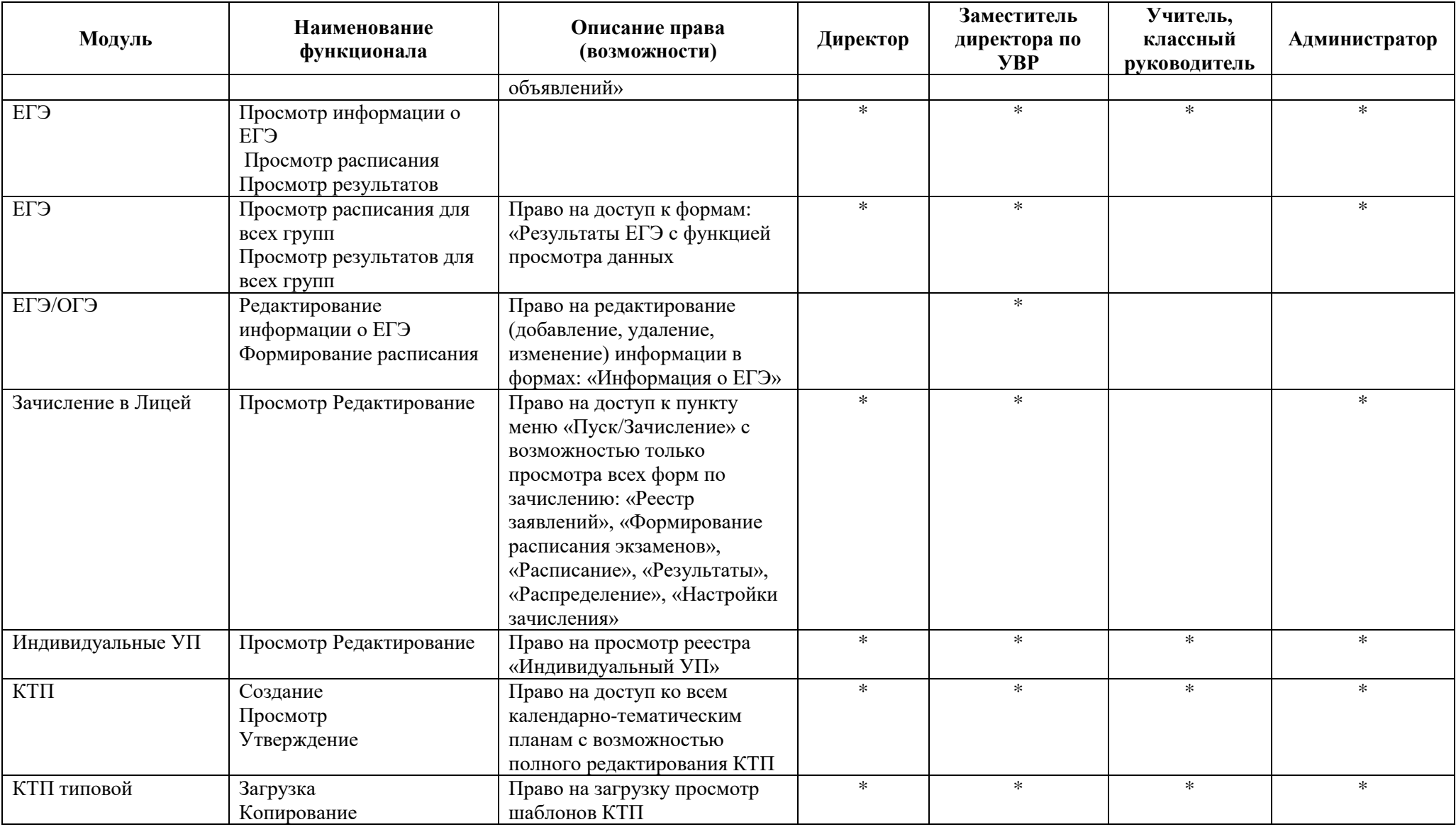

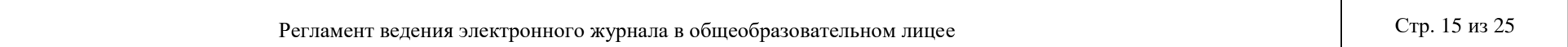

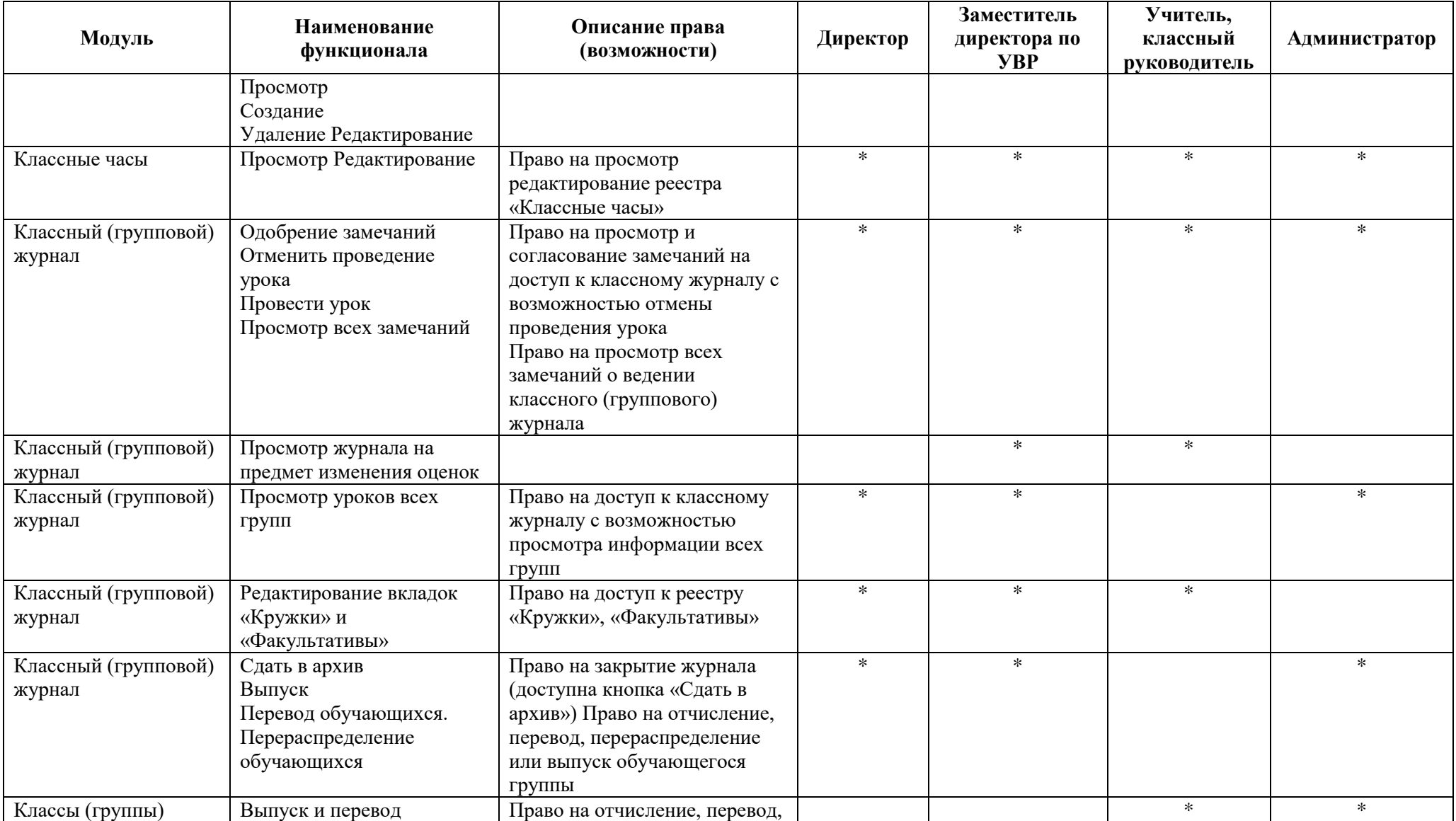

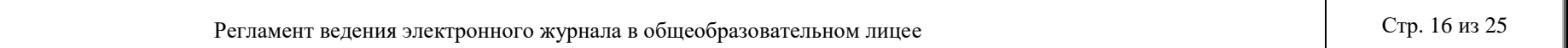

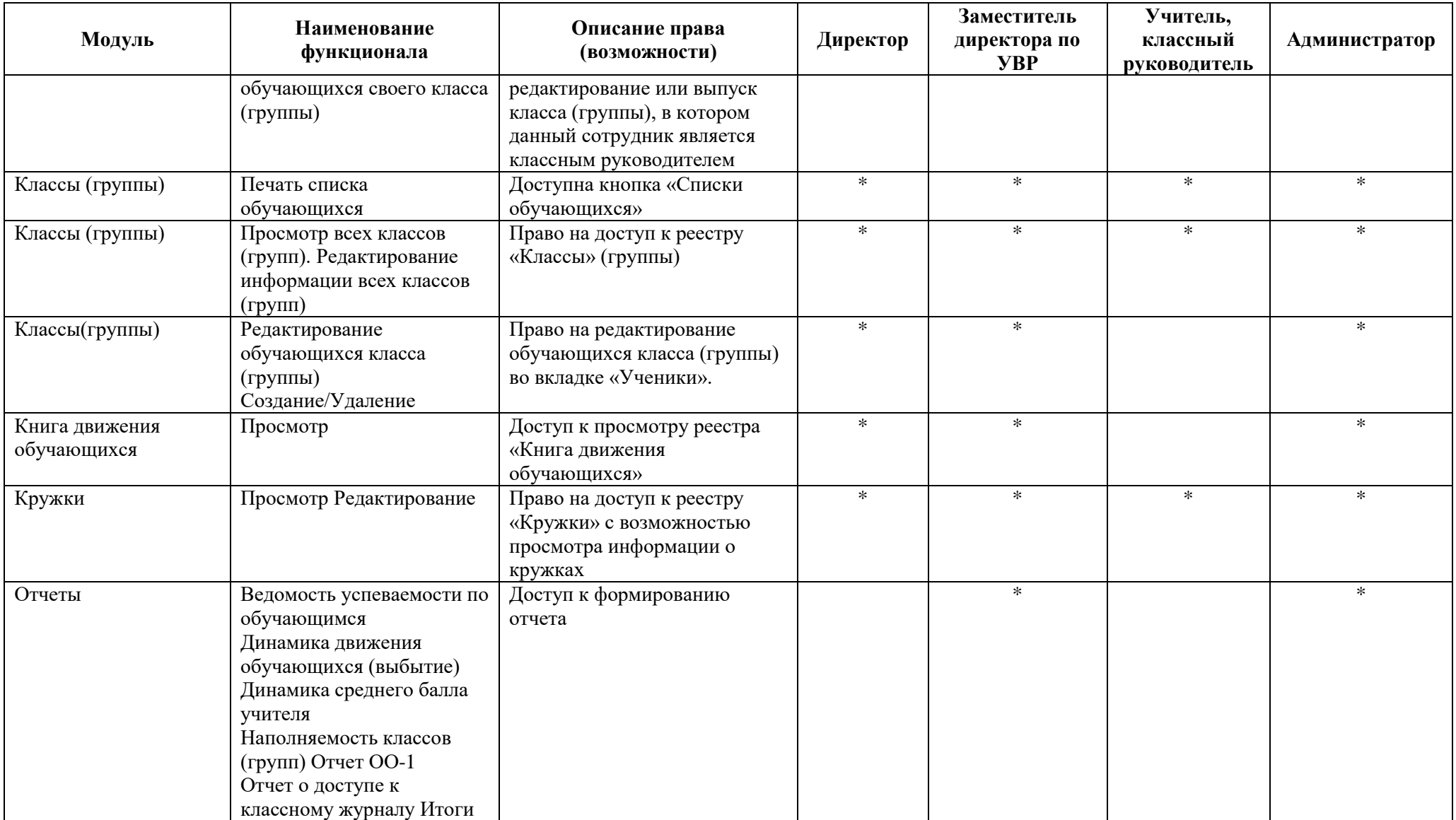

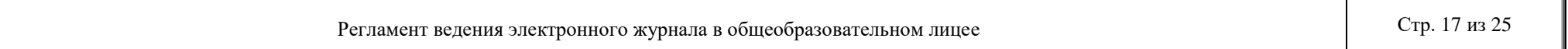

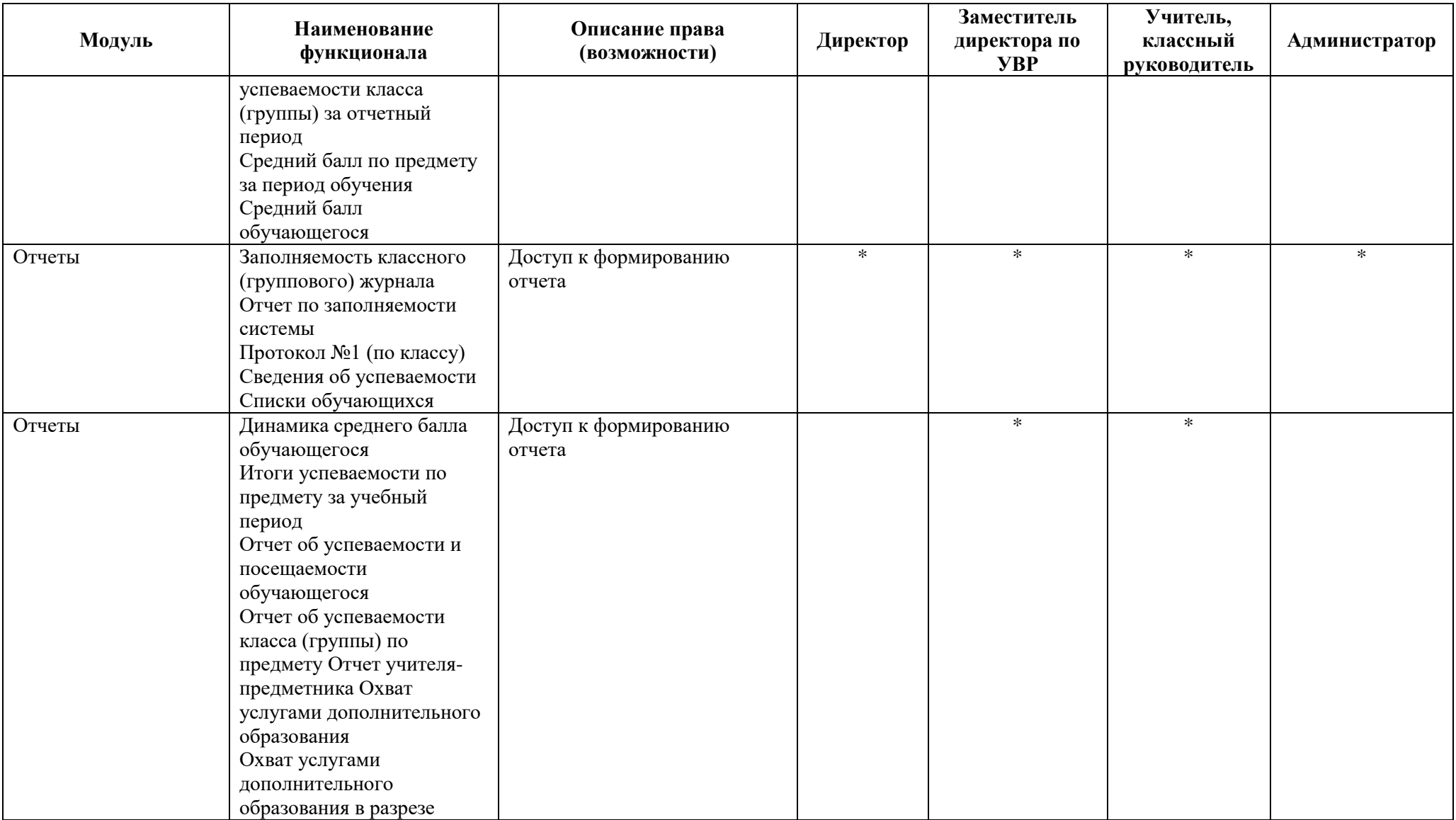

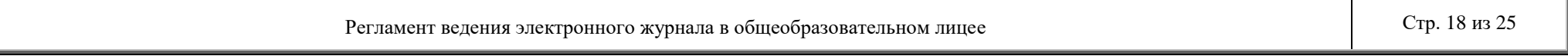

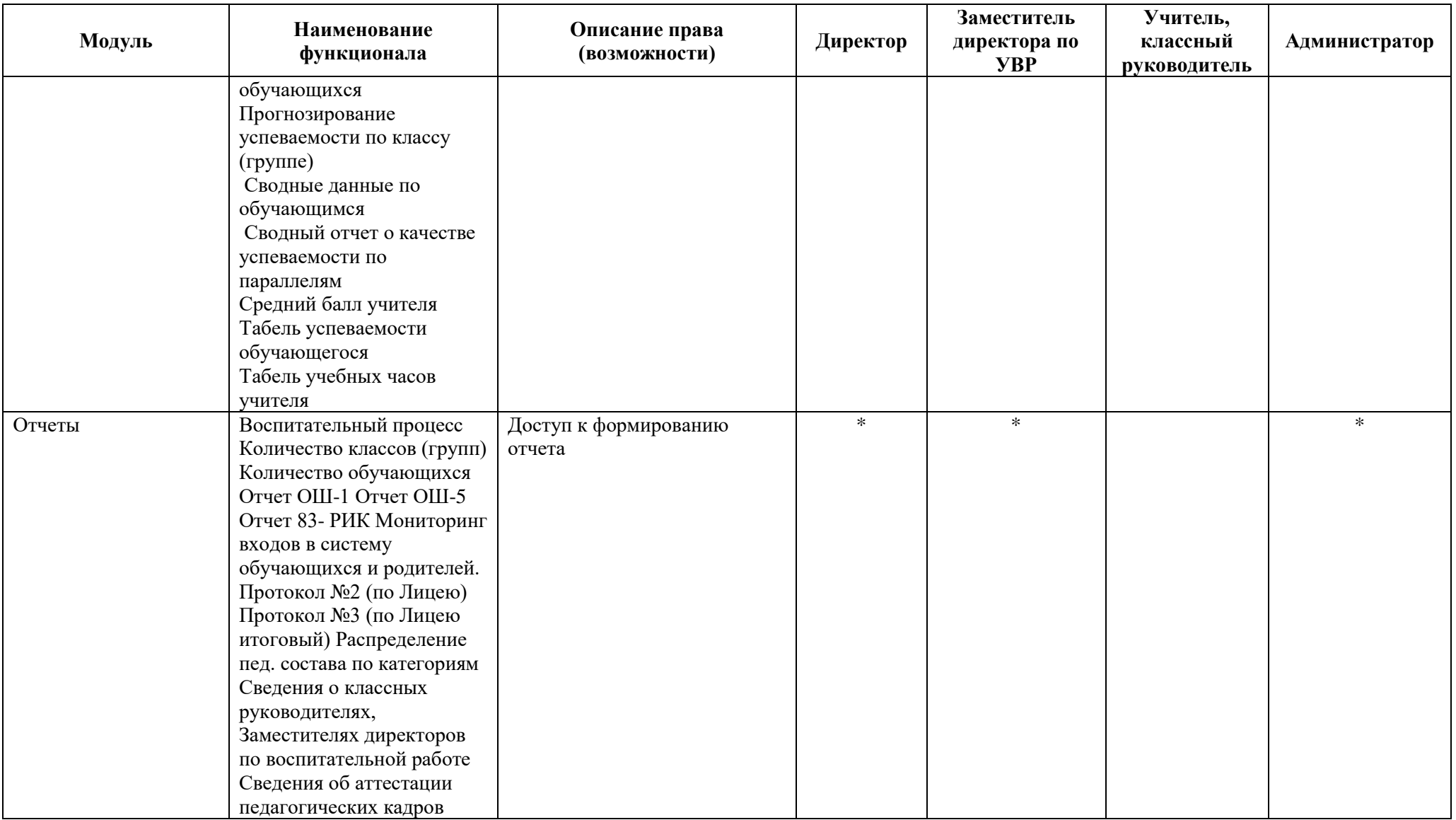

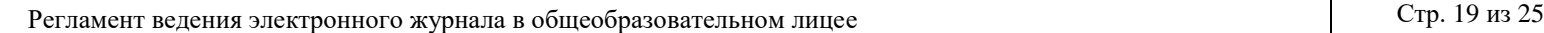

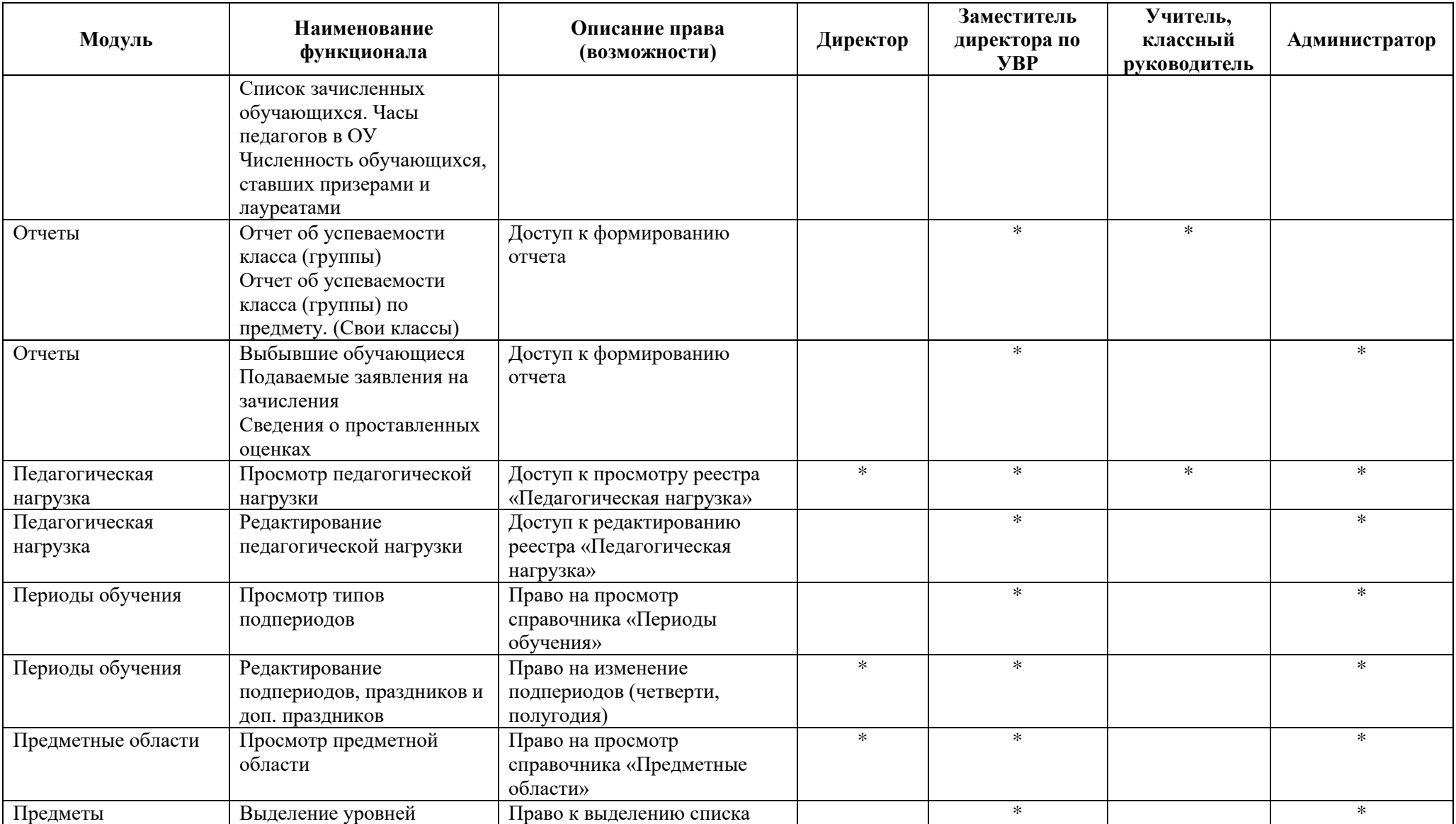

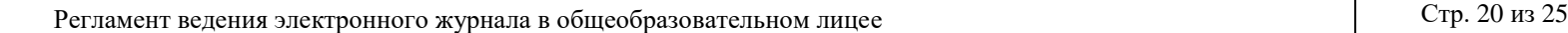

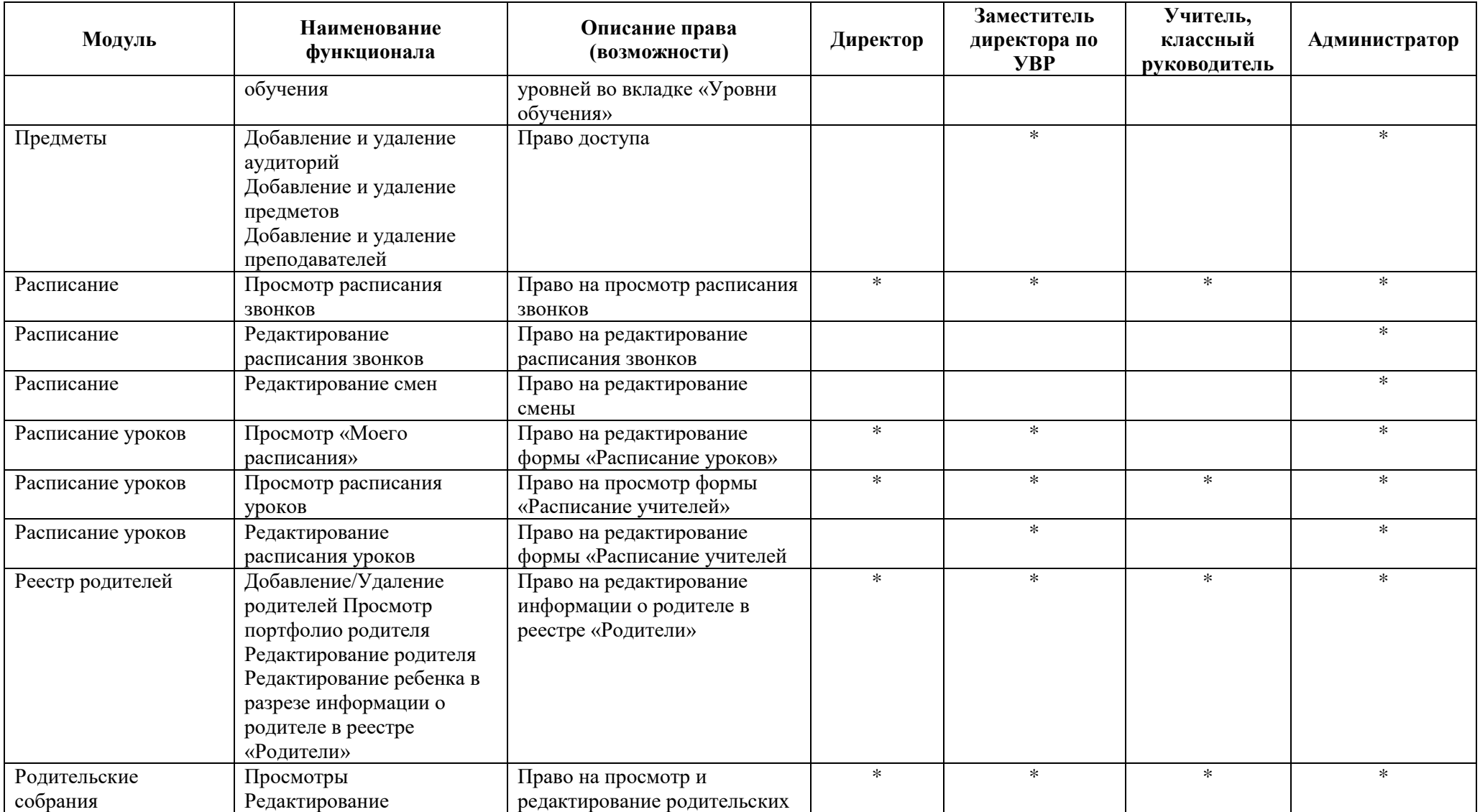

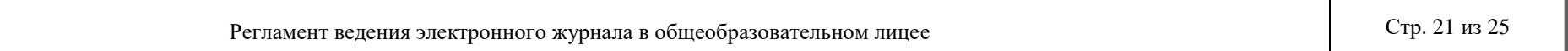

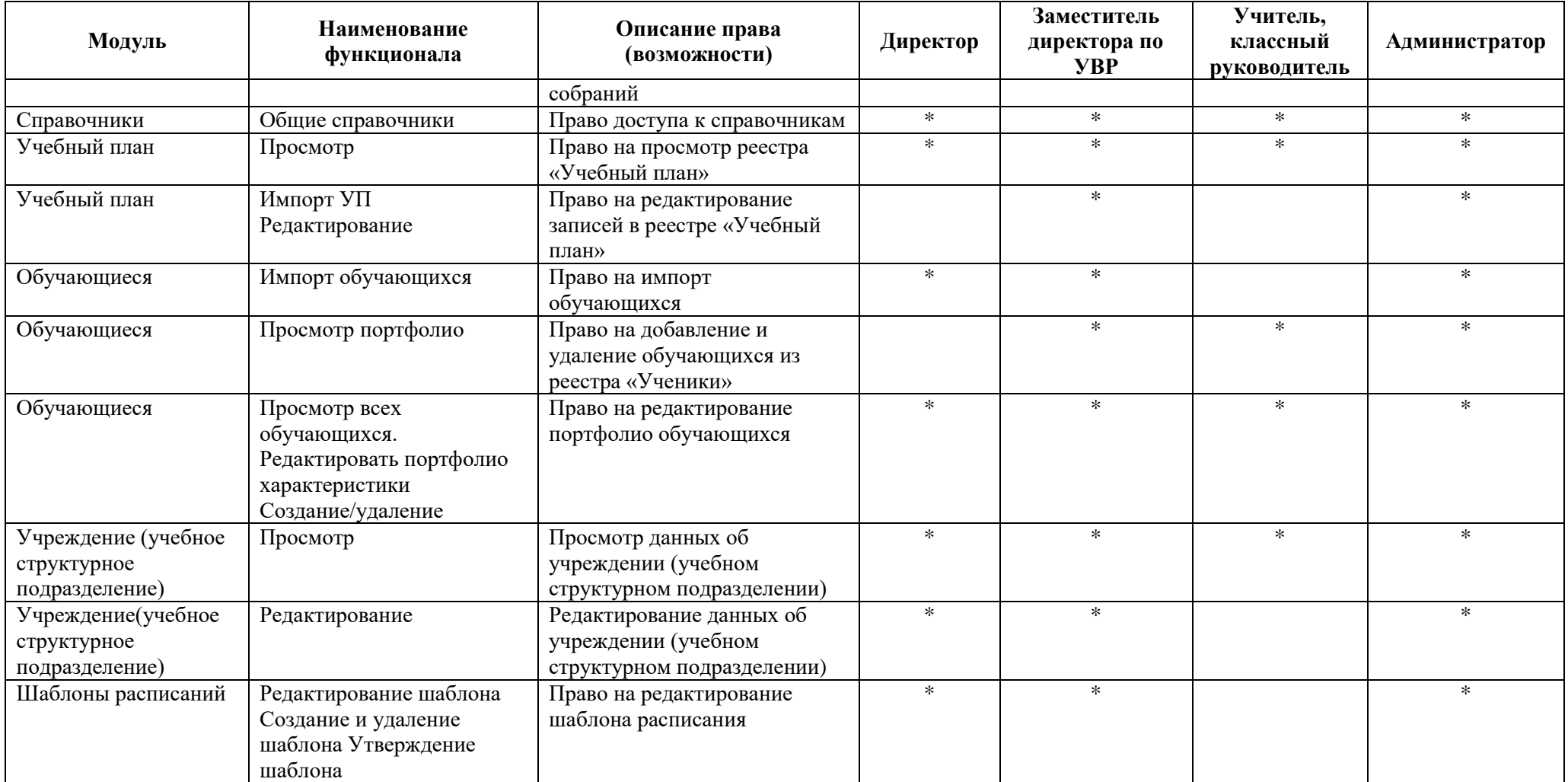

Условные обозначения\* - есть доступ (по умолчанию).

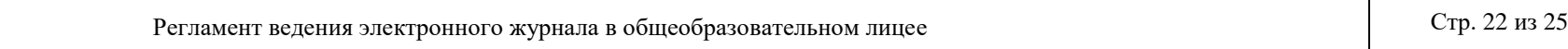

# Приложение 2

## **Регламент деятельности участников образовательного процесса по ведению ЭЖ**

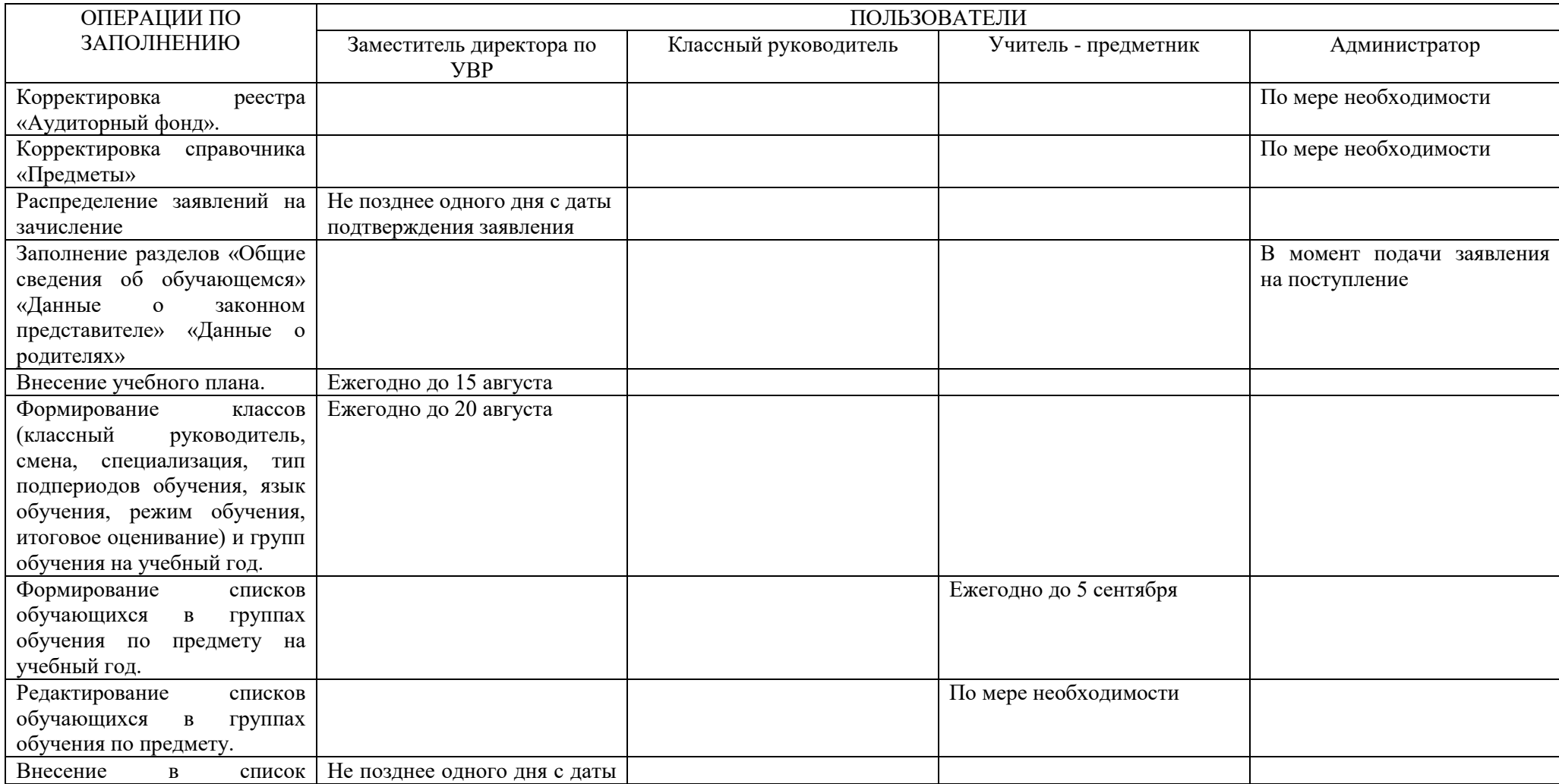

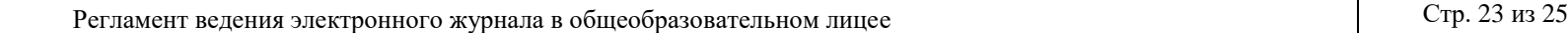

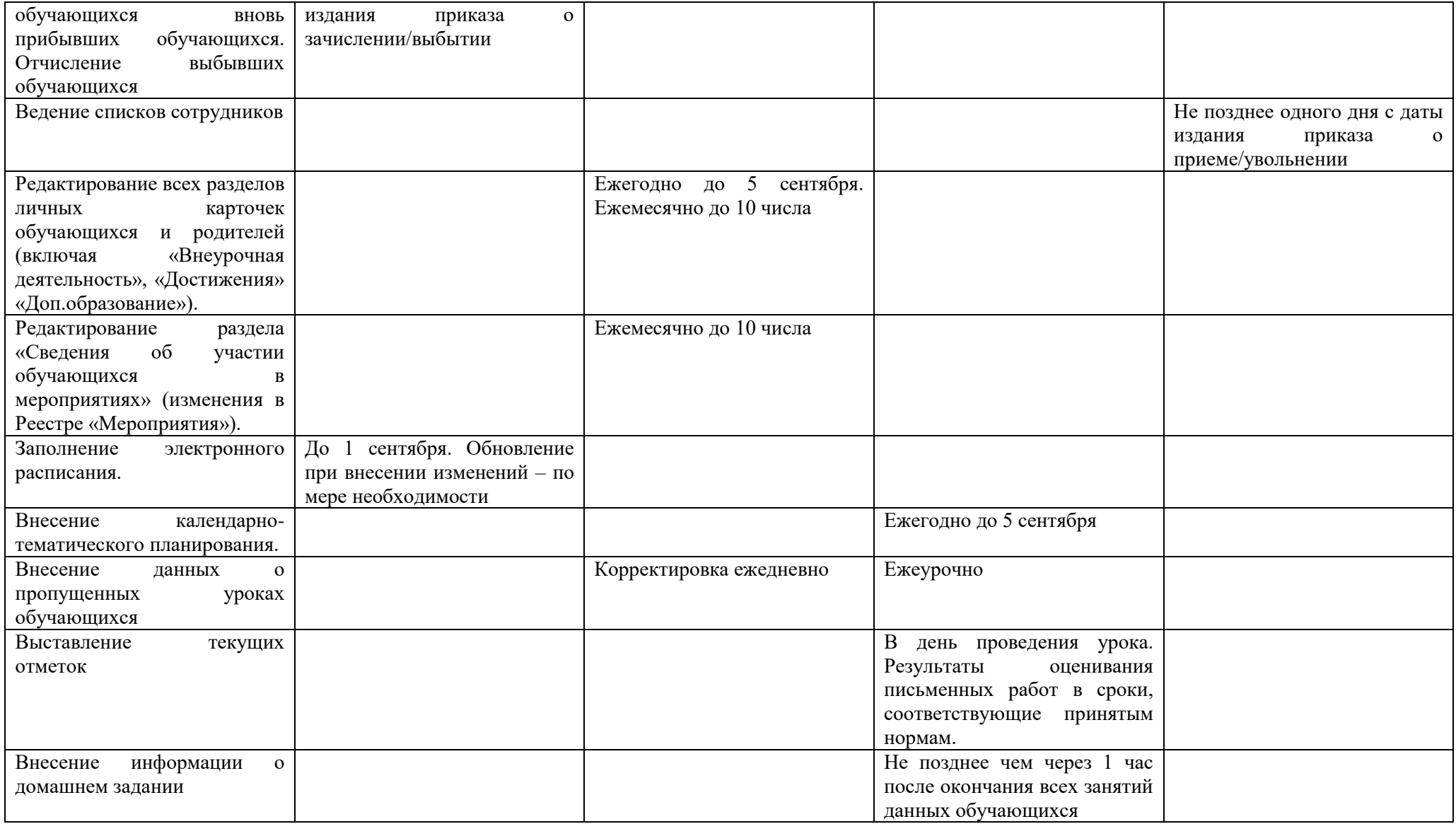

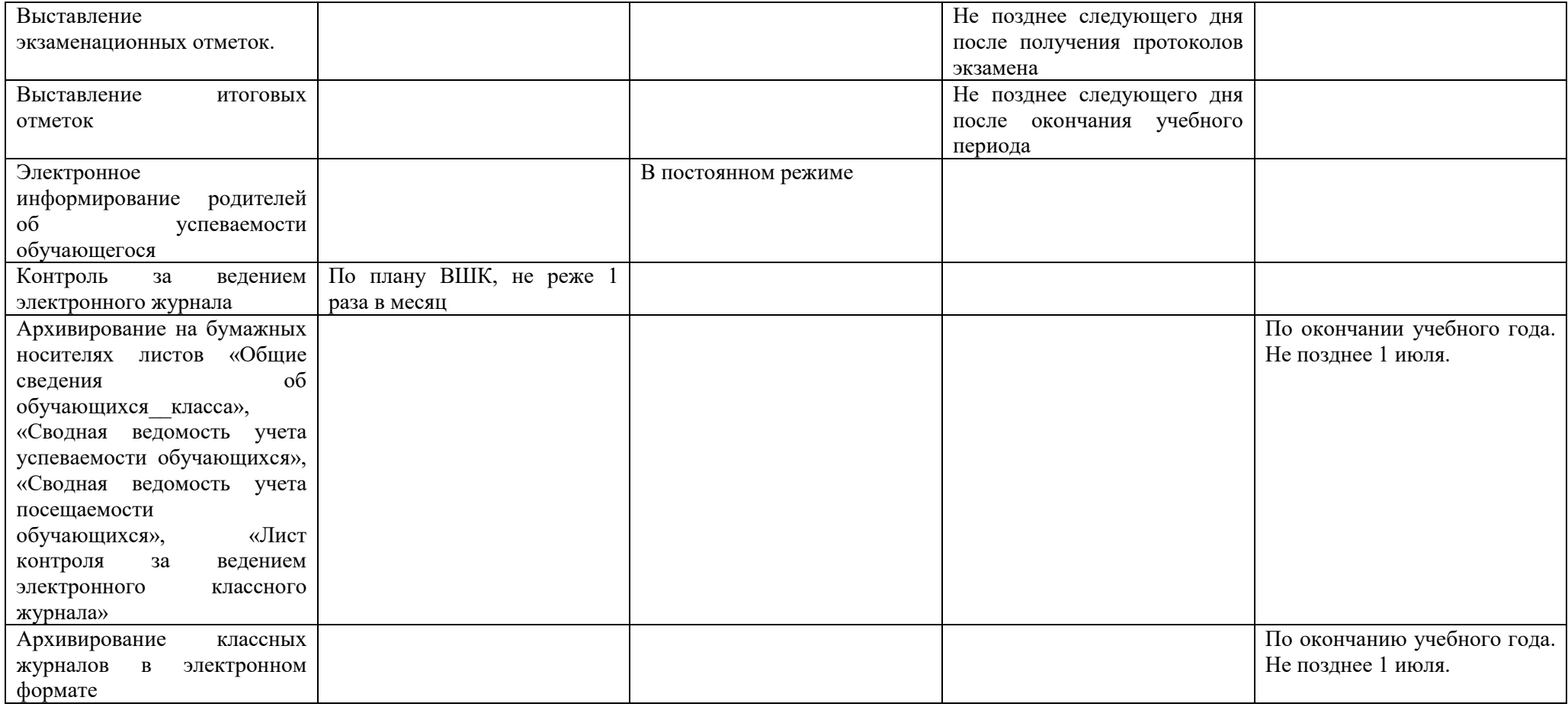

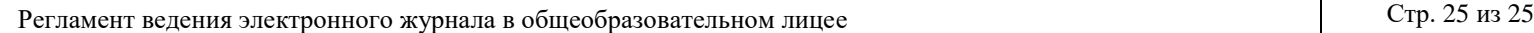